## General (Company Tab)

## **Overview**

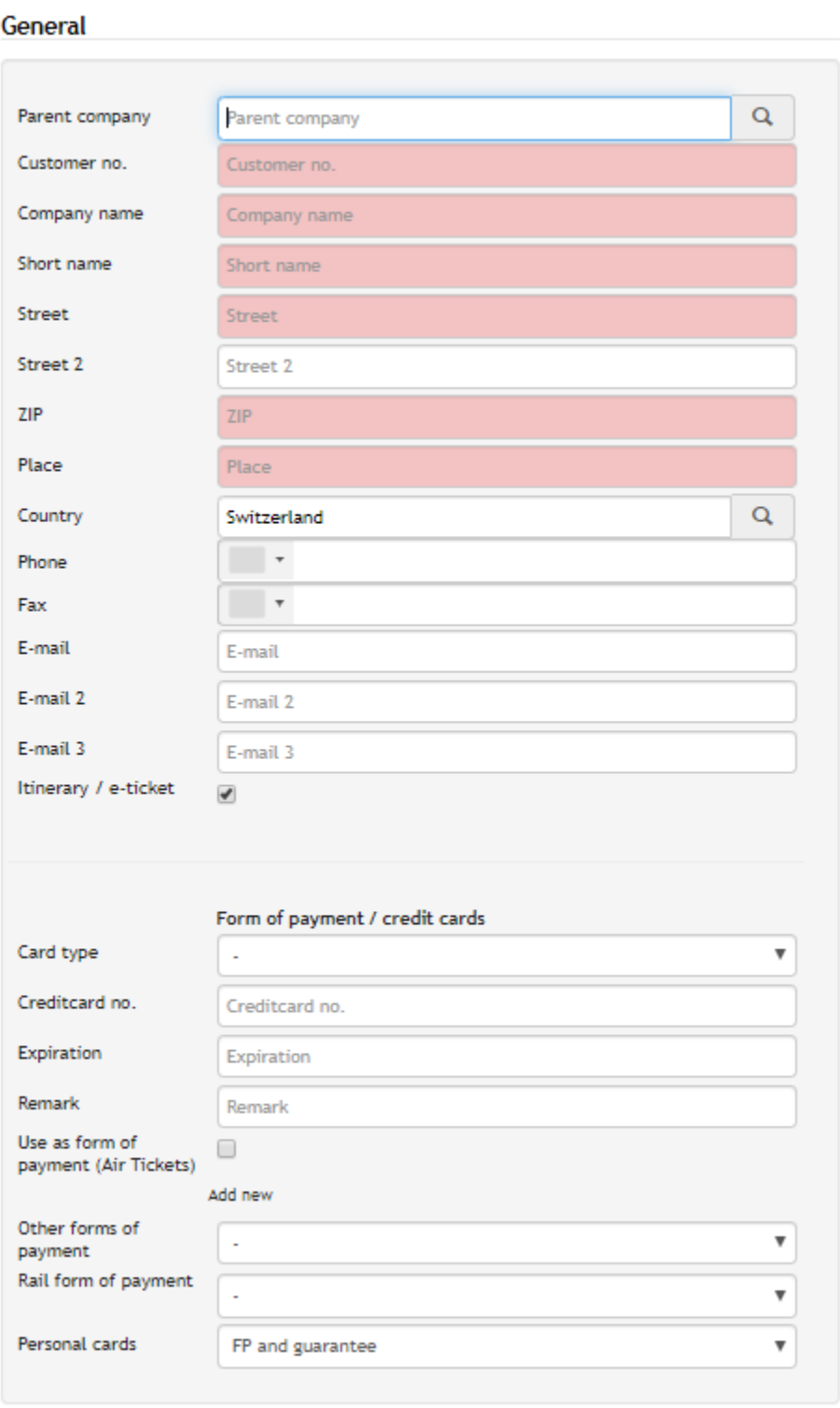

## **Description**

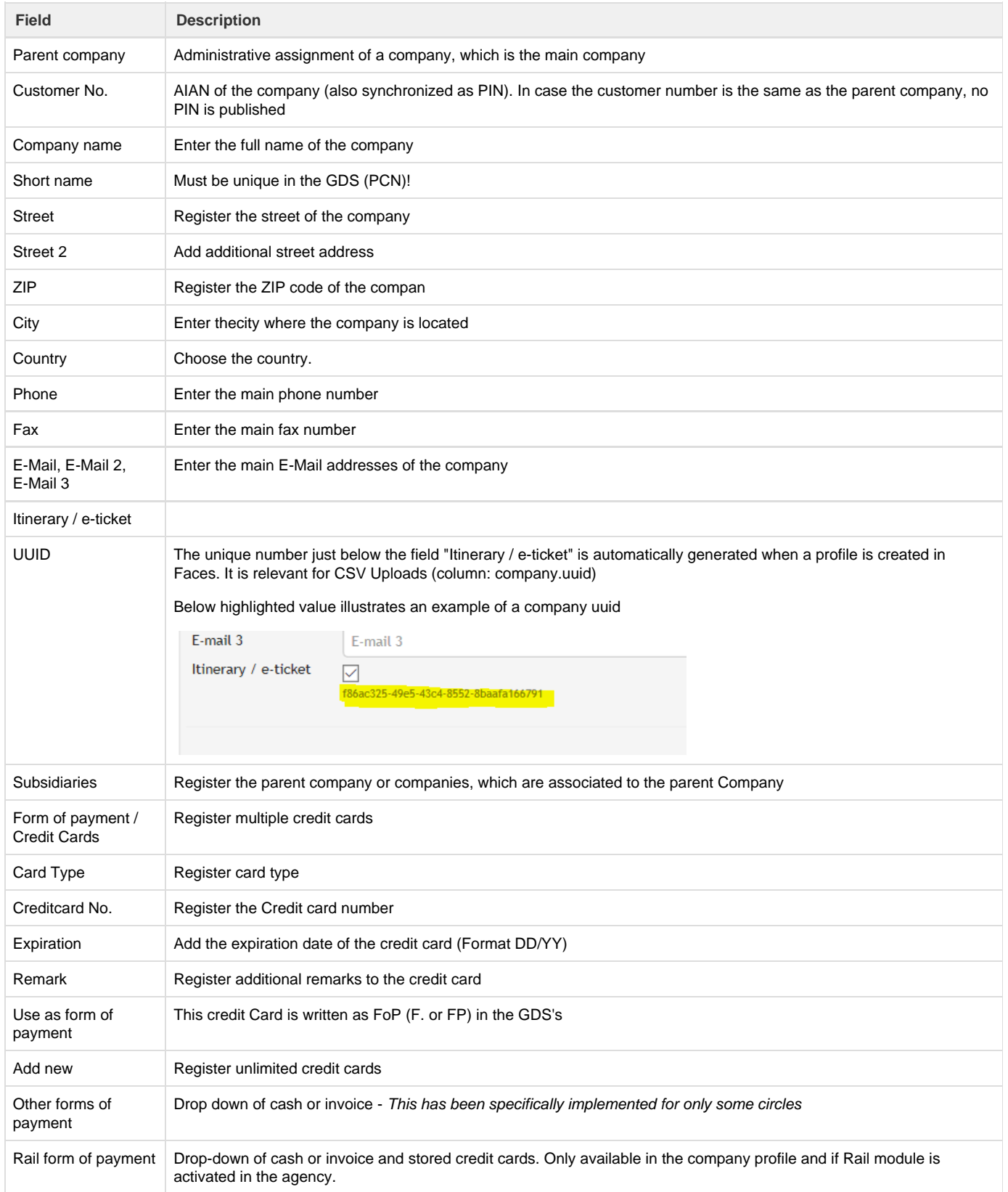

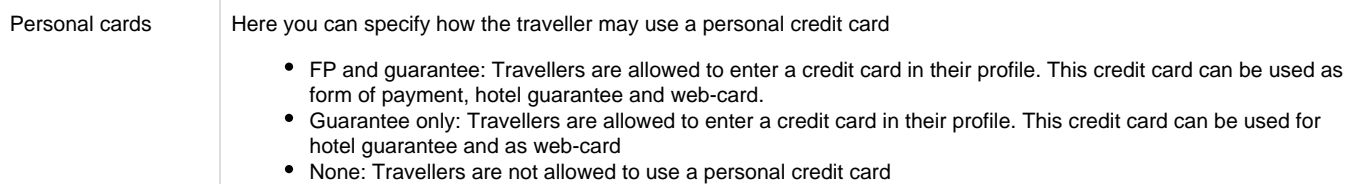